Talktalk Router Settings Ip Address
>>>CLICK HERE<<<

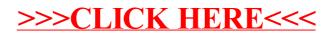